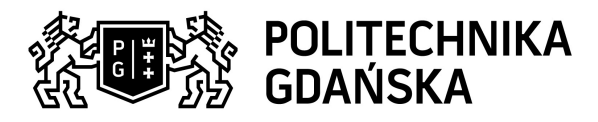

## Karta przedmiotu

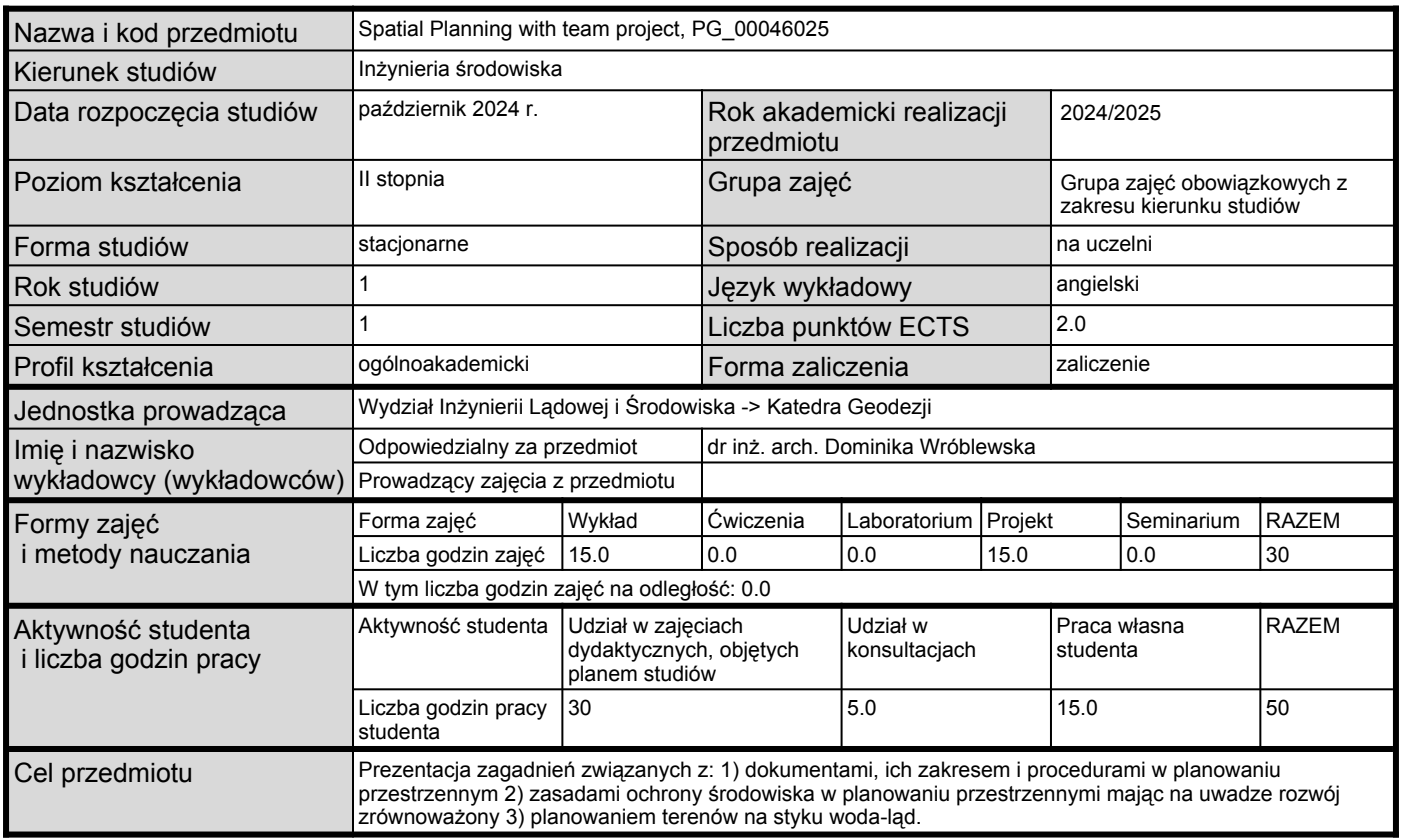

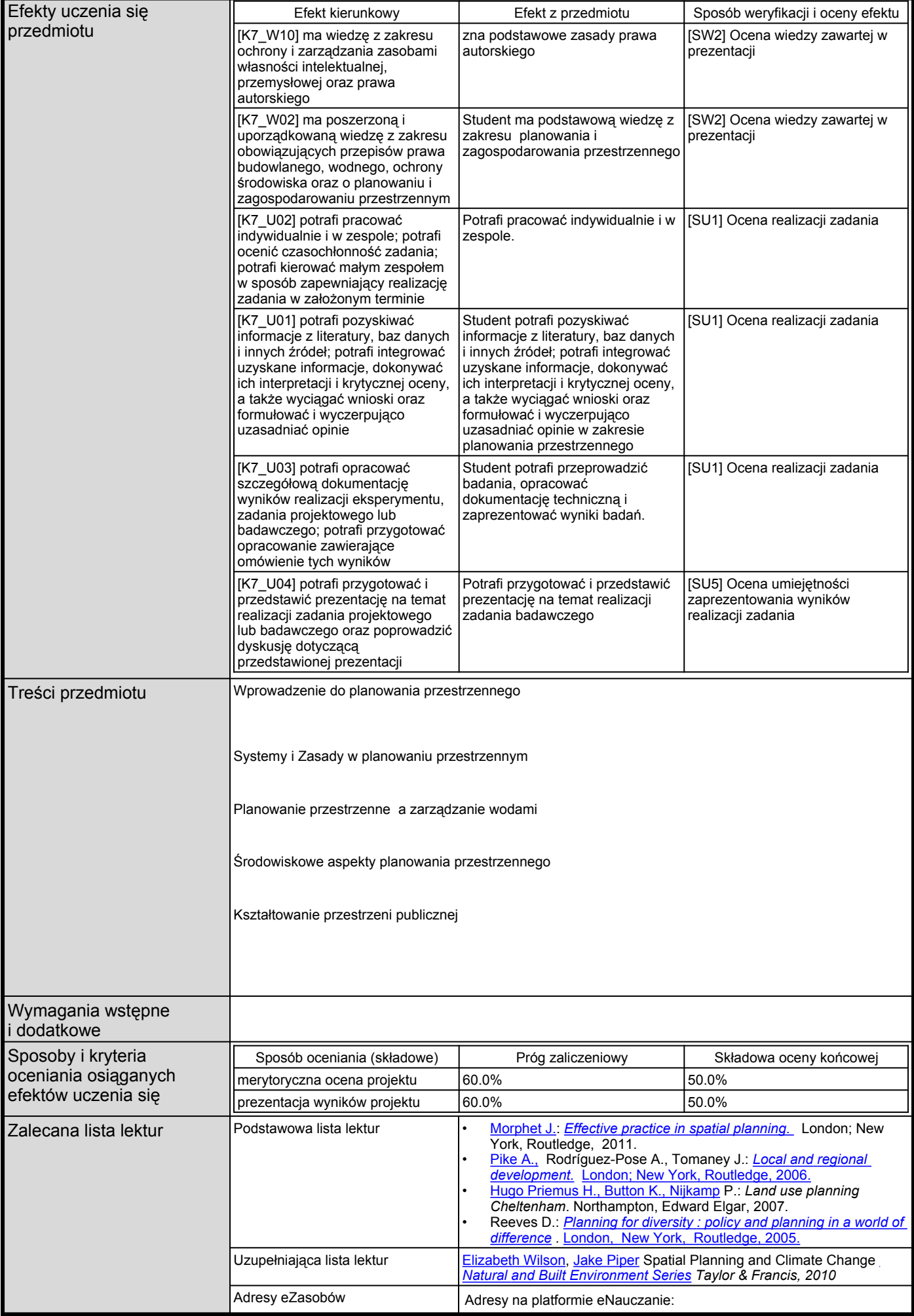

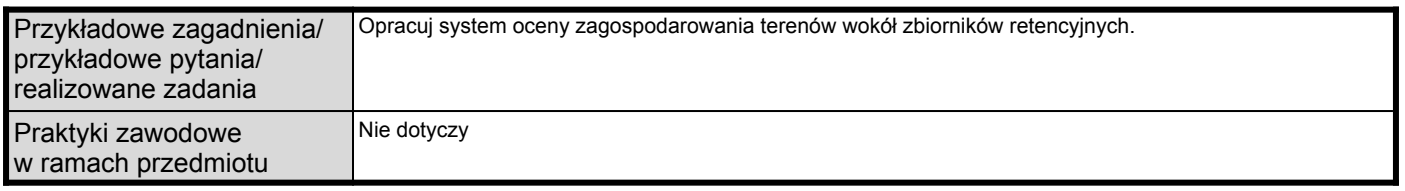